# БЕЛОРУССКИЙ ГОСУДАРСТВЕННЫЙ УНИВЕРСИТЕТ

**УТВЕРЖДАЮ** Проректор по учебной работе и образовательным инповациям О.Н. Здрок  $\frac{30}{10}$ 2020 г.

Регистрационный № УД- ЗОО2 /уч.

#### Решение прикладных задач механики в специализированных пакетах

## Учебная программа учреждения высшего образования по учебной дисциплине для специальности:

1-31 80 04 Механика и математическое моделирование Профилизация: Теоретическая и прикладная механика

вхэм Йонканхига

2020 г.

Учебная программа составлена на основе ОСВО 1-31 80 04-2019 и учебного плана № G31-019/уч., утвержденного 11.04.2019.

#### СОСТАВИТЕЛЬ:

Громыко Олег Владимирович - доцент кафедры теоретической и прикладной механики механико-математического факультета Белорусского государственного университета, кандидат технических наук, доцент.

## РЕЦЕНЗЕНТЫ:

В.В. Комиссаров, доцент кафедры «Локомотивы» Белорусского государственного университета транспорта, кандидат технических наук, доцент

#### РЕКОМЕНДОВАНА К УТВЕРЖДЕНИЮ:

Кафедрой теоретической и прикладной механики механико-математического факультета БГУ (протокол № 11 от 16.06.2020)

Научно-методическим советом БГУ (протокол № 5 от 17.06.2020)

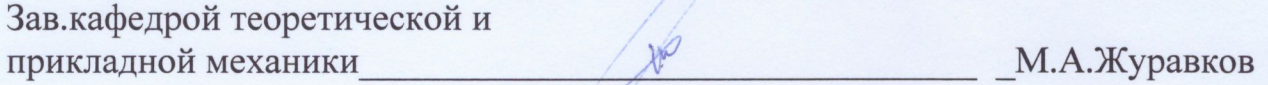

 $\overline{2}$ 

#### Цели и задачи учебной дисциплины

Цель учебной дисциплины - ввести магистрантов в проблематику компьютерного моделирования кинематики и динамики типовых элементов механизмов и машин.

#### Задачи учебной дисциплины:

- ознакомление магистрантов с основами численных методов моделирования кинематики и динамики и их компьютерной реализации в современных пакетах программ;

- обучение магистрантов корректной постановке задач кинематики и динамики;

- формирование навыков практического решения задач компьютерного анализа кинематики и динамики элементов и узлов машин и механизмов.

Место учебной дисциплины в системе подготовки специалиста с высшим образованием (магистра).

Дисциплина «Решение прикладных задач механики в специализированных пакетах» посвящена изучению математического и компьютерного моделирования кинематики и динамики механических систем и механизмов с использованием современных компьютерных пакетов.

Учебная дисциплина входит в модуль «Численные и аналитические методы в современной механике. Пакеты прикладных программ» компонента учреждения высшего образования. Рассматриваются конкретные приложения и примеры решения задач механики типовых узлов машин и механизмов.

#### Требования к компетенциям

Освоение учебной дисциплины «Решение прикладных задач механики в специализированных пакетах» должно обеспечить формирование следующей специализированной компетенции:

СК-5. Обладать способностью самостоятельно разрабатывать и применять аналитические, приближенные и численные методы и пакеты прикладных программ к специальным разделам механики сплошных сред.

В результате изучения дисциплины «Решение прикладных задач механики в специализированных пакетах» магистрант должен:

#### знать:

проблематику компьютерного моделирования кинематики и динамики элементов и узлов машин и механизмов;

постановку и методы решения задач кинематики и динамики элементов и узлов машин и механизмов;

#### **VMeTь:**

- рассчитывать и визуализировать с помощью компьютерных средств процессы движения элементов и узлов машин и механизмов с учетом их механических характеристик, начальных и граничных условий.

#### **владеть:**

– компьютерными методами моделирования и решения типичных задач кинематики и динамики.

## **Структура учебной дисциплины**

Дисциплина изучается во 2 семестре. Всего на изучение учебной дисциплины «Решение прикладных задач механики в специализированных пакетах» отведено: для очной формы получения высшего образования -108 часов, в том числе 54 аудиторных часа, из них: лекций – 18 часов, лабораторных занятий **─** 32 часа, управляемая самостоятельная работа - 4 часа.

Трудоемкость учебной дисциплины составляет 3 зачетные единицы.

Форма текущей аттестации по учебной дисциплине – зачет.

#### **СОДЕРЖАНИЕ УЧЕБНОГО МАТЕРИАЛА**

#### **Тема 1. Методы решения дифференциально-алгебраических уравнений для анализа кинематики и динамики механизмов.**

Обзор аналитических и численных методов решения задач кинематики и динамики механических систем и механизмов. Метод Даламбера-Лагранжа. Метод Кейна. Метод кватернионов.

#### **Тема 2. Основы моделирования и особенности программной реализации для персональных ЭВМ.**

Обзор современных прикладных систем автоматизированного инженерного анализа (САЕ) для персональных ЭВМ.

Сравнительный анализ программных комплексов для кинематического и динамического анализа механизмов ANSYS WorkBench, SolidWorks, Adams, VisualNastran, AutoDesk Inventor, Mechanical Desktop (AutoCAD), Working Model, CreoElements (Pro/Engineer, Pro/Mechanica), CATIA и др.

Связи в ANSYS Workbench, SolidWorks, Adams, VisualNastran, CreoElements (Pro/Engineer). Моделирование движения. Анализ начальных условий. Кинематический и динамический анализ. Статический и квазистатический анализ.

## **Тема 3. Пакеты кинематического и динамического анализа механизмов ANSYS WORKBENCH, SOLIDWORKS, ADAMS, VISUALNAS-TRAN, PRO/ENGINEER.**

Особенности использования систем компьютерного моделирования кинематики и динамики машин и механизмов ANSYS Workbench, SolidWorks, Adams, VisualNastran, CreoElements (Pro/Engineer).

Динамический и кинематический анализ механических систем. Основы моделирования механических систем в пакетах ANSYS Workbench, SolidWorks, Adams, VisualNastran, Pro/Engineer. Общие сведения о пакетах ANSYS Workbench, SolidWorks, Adams, VisualNastran, Pro/Engineer. Области применения и функции ANSYS Workbench, Adams, SolidWorks, VisualNastran, Pro/Engineer. Структура пакетов ANSYS Workbench, Adams, SolidWorks, VisualNastran, Pro/Engineer. Специальные приложения ANSYS Workbench, SolidWorks, Adams, VisualNastran, Pro/Engineer. Основные средства ANSYS Workbench, SolidWorks, Adams, VisualNastran, Pro/Engineer. Средства подготовки расчетной модели. Средства решения уравнений динамики объекта. Средства анализа результатов моделирования и визуализации.

## **Тема 4. Решение практических задач кинематического и динамического анализа механизмов с использованием компьютерной системы ANSYS WORKBENCH.**

Обзор программного продукта ANSYS WORKBENCH. Базовый интерфейс пользователя. Принцип организации рабочего процесса: шаги анализа.

Примеры использования пакета ANSYS WORKBENCH для решения задач механики:

- 1. Моделирование маятника
- 2. Расчет четырехзвенной шарнирной конструкции
- 3. Три стержня с двумя пружинами разной жесткости
- 4. Вращение со скольжение
- 5. Вращающийся рычаг
- 6. Механизм эллипсографа
- 7. Определение скорости ползуна нецентрального кривошипного механизма
- 8. Два параллельных вала с кривошипом
- 9. Маятник на пружине
- 10. Шарнирно закрепленный стержень с пружиной
- 11. Гармонические колебания пружины с подвешенным грузом
- 12. Движение зубчатого колеса по неподвижному основанию
- 13. Два конуса с ползуном

14. Робот семейства FANUC. Описание модели робота R-2000IB/100H. Решение задачи кинематики на примере робота R-2000IB/100H.

#### **Тема 5. Решение практических задач кинематического и динамического анализа механизмов с использованием компьютерной системы SOLIDWORKS.**

Обзор программного продукта SolidWorks . Базовый интерфейс пользователя. Принцип организации рабочего процесса: шаги анализа.

Примеры использования пакета SolidWorks для решения задач механики:

1. Моделирование маятника

- 2. Расчет четырехзвенной шарнирной конструкции
- 3. Три стержня с двумя пружинами разной жесткости
- 4. Вращение со скольжение
- 5. Вращающийся рычаг
- 6. Механизм эллипсографа
- 7. Определение скорости ползуна нецентрального кривошипного механизма
- 8. Два параллельных вала с кривошипом
- 9. Маятник на пружине
- 10. Шарнирно закрепленный стержень с пружиной
- 11. Гармонические колебания пружины с подвешенным грузом
- 12. Движение зубчатого колеса по неподвижному основанию
- 13. Два конуса с ползуном

14. Робот семейства FANUC. Описание модели робота R-2000IB/100H. Решение задачи кинематики на примере робота R-2000IB/100H.

# УЧЕБНО-МЕТОДИЧЕСКАЯ КАРТА УЧЕБНОЙ ДИСЦИПЛИНЫ<br>Дневная форма получения образования

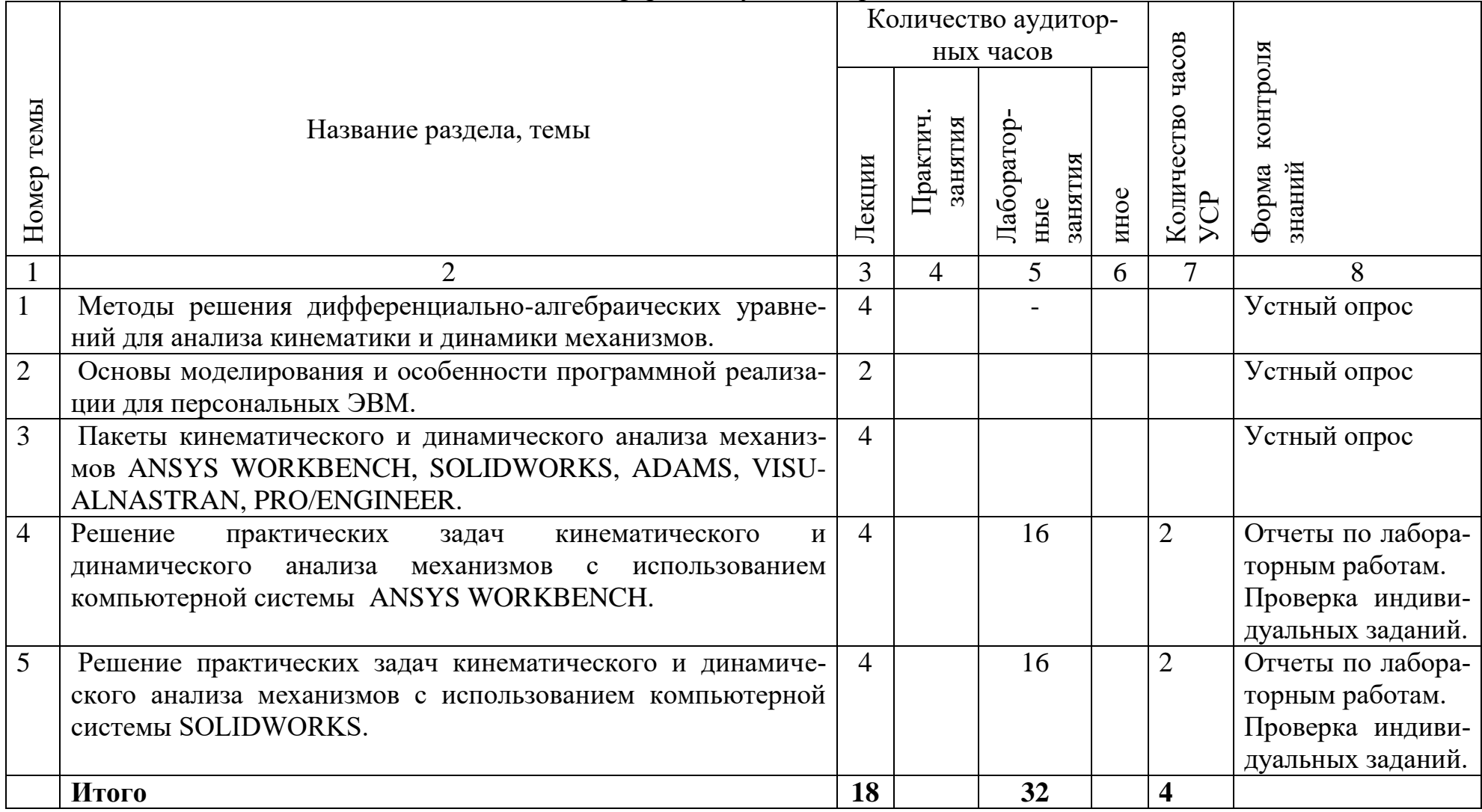

## **ИНФОРМАЦИОННО-МЕТОДИЧЕСКАЯ ЧАСТЬ**

#### **Перечень основной литературы:**

- 1. М.А.Журавков, С.А.Гляков, О.В.Громыко, Д.Г.Медведев. Компьютерная механика. Динамический и кинематический анализ механических систем: курс лекций. – Минск: БГУ, 2006. – 375 с.
- 2. Робототехника: Математическое и компьютерное моделирование механики манипуляторов. Курс лекций: пособие / О. В. Громыко, А. А. Царева, А. О. Громыко; под общ. Ред. М. А. Журавкова – Минск : БГУ, 2013.
- 3. Алямовский А. А. Инженерные расчеты в SolidWorks Simulation. М.: ДМК Пресс, 2010.- 464 с.
- 4. Федорова Н.Н., Вальгер С.А., Данилов М.Н., Захарова Ю.В. Основы работы в ANSYS 17. - ДМК Пресс 2017. – 210 с.
- 5. Маликов Р.Ф. Практикум по компьютерному моделированию физических явлений и объектов. Учебное пособие. – Уфа: БашГПУ, 2005. – 291 с.
- 6. Kane. T.R., Dynamics of nonholonomic systems, J. App. 28, 574, 1961.
- 7. Joel Storch and Stephen Gates, Motivating Kane's Method for Obtaining Equations of Motion for Dynamic System. Engineering Notes, Vol. 12, N. 4, July-August 1989.
- 8. Critchley, James H. Personal Notes: Kane's Method Application. March 1999.

## **Перечень дополнительной литературы:**

- 1. Журавков М. А. Математическое моделирование деформационных процессов в твердых деформируемых средах. Мн.: БГУ, 2002. 456 с.
- 2. Исследование динамических характеристик механических систем средствами ANSYS / Насонов Д. А., Зуев В. С. // Математическое моделирование сложных технических систем. - М., 2010. - (Труды / МГТУ им. Н. Э. Баумана ; № 602). - С. 22-27.
- 3. Бате К., Вилсон Е. Численные методы анализа и метод конечных элементов.-М.:Стройиздат,1982.-448с.
- 4. Бертяев В.Д. Теоретическая механика на базе MathCAD. Практикум. М.: BHV, 2005 г. 752 с.
- 5. Бидерман В. Л*.* Теория механических колебаний. М.: Высш. школа, 1980. 480 с.
- 6. Каханер Дэвид и др.Численные методы и программное обеспечение.- М.:Мир, 1998.-575с.
- 7. Макаров Е. Г. Инженерные расчеты в MathCAD. Учебный курс. СПб.: Питер, 2003 г. 448 стр.
- 8. Механика трансформируемых крупногабаритных космических конструкций : учеб. пособие по курсу "Динамика раскрывающихся крупногабарит-

ных космических конструкций" : в 2 ч. / Зимин В. Н., Борзых С. В. ; МГТУ им. Н. Э. Баумана. - М.: Изд-во МГТУ им. Н. Э. Баумана, 2012.

- 9. Каплун, А. Б. ANSYS в руках инженера. Практическое руководство / А.Б. Каплун, Е.М. Морозов, М.А. Олферьева. - М.: Либроком, 2015. - 272 c.
- 10.Басов, К.А. ANSYS Справочник пользователя / К.А. Басов. М.: Книга по Требованию, 2005. - 640 c.

#### **Перечень рекомендуемых средств диагностики и методика формирования итоговой оценки**

Текущий контроль усвоения знаний (теоретическая часть курса) рекомендуется осуществлять в виде: устного опроса, отчетов по лабораторным работам, проверки индивидуальных заданий.

Для закрепления и проверки знаний и умений магистрантов (практическая часть курса) рекомендуется выполнение лабораторных работ по каждому разделу дисциплины с объяснением новых вводимых понятий, а также устного опроса студентов и контроля выполнения двух самостоятельных индивидуальных работ, регулярного проведения самостоятельных работ и отчетов по лабораторным работам.

Формой текущей аттестации по дисциплине «Решение прикладных задач механики в специализированных пакетах» учебным планом предусмотрен зачет.

При формировании итоговой оценки используется рейтинговая оценка знаний студента, дающая возможность проследить и оценить динамику процесса достижения целей обучения. Рейтинговая оценка предусматривает использование весовых коэффициентов для текущего контроля знаний и текущей аттестации студентов по дисциплине.

Примерные весовые коэффициенты, определяющие вклад текущего контроля знаний и текущей аттестации в рейтинговую оценку:

- ответы при собеседовании, устном опросе 30%;
- защита лабораторных работ  $40\%$ ;
- выполнение индивидуальных заданий  $30\%$ .

Рейтинговая оценка по дисциплине рассчитывается на основе оценки текущей успеваемости и зачетной оценки с учетом их весовых коэффициентов. Вес оценка по текущей успеваемости составляет 40 %, оценка на зачете– 60 %.

## **Примерный перечень заданий для управляемой самостоятельной работы студентов**

Тема № 4. Решение практических задач кинематического и динамического анализа механизмов с использованием компьютерной системы ANSYS WORKBENCH

Задание: Моделирование двух конусов с ползуном в ANSYS WORKBENCH.

Форма контроля – проверка индивидуальных заданий**.**

Тема № 5. Решение практических задач кинематического и динамического анализа механизмов с использованием компьютерной системы SOLIDWORKS Задание: Моделирование двух конусов в SolidWorks.

Форма контроля – проверка индивидуальных заданий.

## **Примерная тематика лабораторных занятий**

Лабораторная работа № 1. Моделирование маятника в ANSYS WORKBENCH.

Лабораторная работа № 2. Моделирование маятника в SolidWorks.

Лабораторная работа № 3. Расчет четырехзвенной шарнирной конструкции в ANSYS WORKBENCH.

Лабораторная работа № 4. Расчет четырехзвенной шарнирной конструкции в SolidWorks.

Лабораторная работа № 5. Моделирование трех стержней с двумя пружинами разной жесткости в ANSYS WORKBENCH.

Лабораторная работа № 6. Моделирование трех стержней с двумя пружинами разной жесткости в SolidWorks.

Лабораторная работа № 7. Определение скорости ползуна нецентрального кривошипного механизма в ANSYS WORKBENCH.

Лабораторная работа № 8. Определение скорости ползуна нецентрального кривошипного механизма в SolidWorks.

Лабораторная работа № 9. Моделирование шарнирно закрепленного стерженя с пружиной в ANSYS WORKBENCH.

Лабораторная работа № 10. Моделирование шарнирно закрепленного стерженя с пружиной в SolidWorks.

Лабораторная работа № 11. Моделирование движения зубчатого колеса по неподвижному основанию в ANSYS WORKBENCH.

Лабораторная работа № 12. Моделирование Моделирование движения зубчатого колеса по неподвижному основанию в SolidWorks.

Лабораторная работа № 13. Решение задачи кинематики на примере робота R-2000IB/100H в ANSYS WORKBENCH.

Лабораторная работа № 14. Решение задачи кинематики на примере робота R-2000IB/100H в SolidWorks.

Лабораторная работа № 15. Моделирование гармонических колебаний пружины с подвешенным грузом.

в ANSYS WORKBENCH.

Лабораторная работа № 16. Моделирование гармонических колебаний пружины с подвешенным грузом в SolidWorks.

## **Описание инновационных подходов и методов к преподаванию учебной дисциплины**

При организации образовательного процесса используется *эвристический подход*, который предполагает демонстрацию многообразия решений большинства профессиональных задач и жизненных проблем.

При организации образовательного процесса используется *практикоориентированный подход,* который предполагает:

освоение содержание образования через решения практических задач;

 приобретение навыков эффективного выполнения разных видов профессиональной деятельности;

 ориентацию на генерирование идей, реализацию групповых студенческих проектов, развитие предпринимательской культуры;

 использованию процедур, способов оценивания, фиксирующих сформированность профессиональных компетенций.

При организации образовательного процесса *используются методы и приемы развития критического мышления,* которые представляют собой систему, формирующую навыки работы с информацией в процессе чтения и письма; понимании информации как отправного, а не конечного пункта критического мышления.

## **Методические рекомендации по организации самостоятельной работы обучающихся**

При изучении учебной дисциплины следующие формы самостоятельной работы:

– поиск (подбор) и обзор литературы и электронных источников по индивидуально заданной проблеме дисциплины;

– изучение материала, вынесенного на самостоятельную проработку;

– подготовка к лекциям и лабораторным занятиям;

– работы, предусматривающие подготовку: отчетов по индивидуальным работам с устной защитой и защиты научно-исследовательских эссе.

Тем самым, имеется в виду постепенное превращение обучения в самообучение, когда магистрант должен получать знания главным образом за счет креативной самостоятельной работы, самостоятельно осуществляя поиск необходимой информации и созидательно прорабатывая ее с тем, чтобы выполнить необходимые умозаключения и получить результаты.

В этом случае, выполняя учебные задачи, магистранты самостоятельно приобретают новые знания, навыки и умения (в частности, умение анализировать и принимать решения в нестандартных ситуациях), что очень важно для эффективной будущей самостоятельной профессиональной деятельности.

## **Примерный перечень вопросов к зачету**

1. Метод Даламбера-Лагранжа.

2. Метод Кейна. Метод кватернионов.

3. Сравнительный анализ программных комплексов ANSYS WorkBench, SolidWorks.

4. Сравнительный анализ программных комплексов Adams, VisualNastran, AutoDesk Inventor, Mechanical Desktop (AutoCAD).

5. Сравнительный анализ программных комплексов Working Model, Creo-Elements (Pro/Engineer, Pro/Mechanica).

6. Связи в ANSYS Workbench, SolidWorks, Adams, VisualNastran, CreoElements (Pro/Engineer).

7. Особенности использования систем компьютерного моделирования кинематики и динамики машин и механизмов ANSYS Workbench, SolidWorks.

8. Особенности использования систем компьютерного моделирования кинематики и динамики машин и механизмов Adams, VisualNastran.

9. Основы моделирования механических систем в пакетах ANSYS Workbench, SolidWorks.

10. Основы моделирования механических систем в пакетах Adams, VisualNastran.

11. Основы моделирования механических систем в пакетах ANSYS Workbench, Pro/Engineer.

12. Основы моделирования механических систем в пакетах SolidWorks, Pro/Engineer.

13. Общие сведения о пакетах ANSYS Workbench, SolidWorks, Adams, VisualNastran, Pro/Engineer.

14. Области применения и функции ANSYS Workbench, Adams, Solid-Works, VisualNastran, Pro/Engineer.

15. Основные средства ANSYS Workbench, SolidWorks, Adams, VisualNastran, Pro/Engineer.

# **ПРОТОКОЛ СОГЛАСОВАНИЯ УЧЕБНОЙ ПРОГРАММЫ УВО**

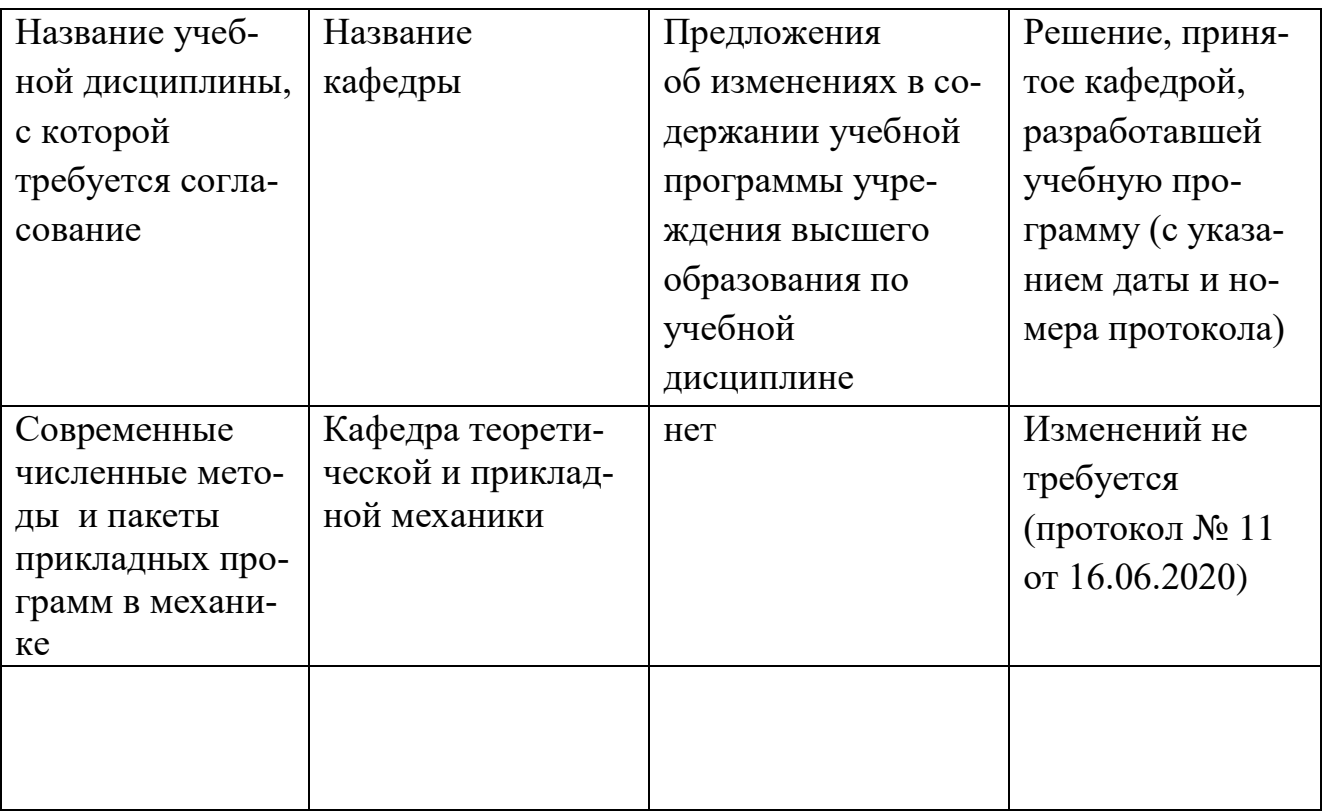

## **ДОПОЛНЕНИЯ И ИЗМЕНЕНИЯ К УЧЕБНОЙ ПРОГРАММЕ УВО**

на \_\_\_\_\_/\_\_\_\_\_ учебный год

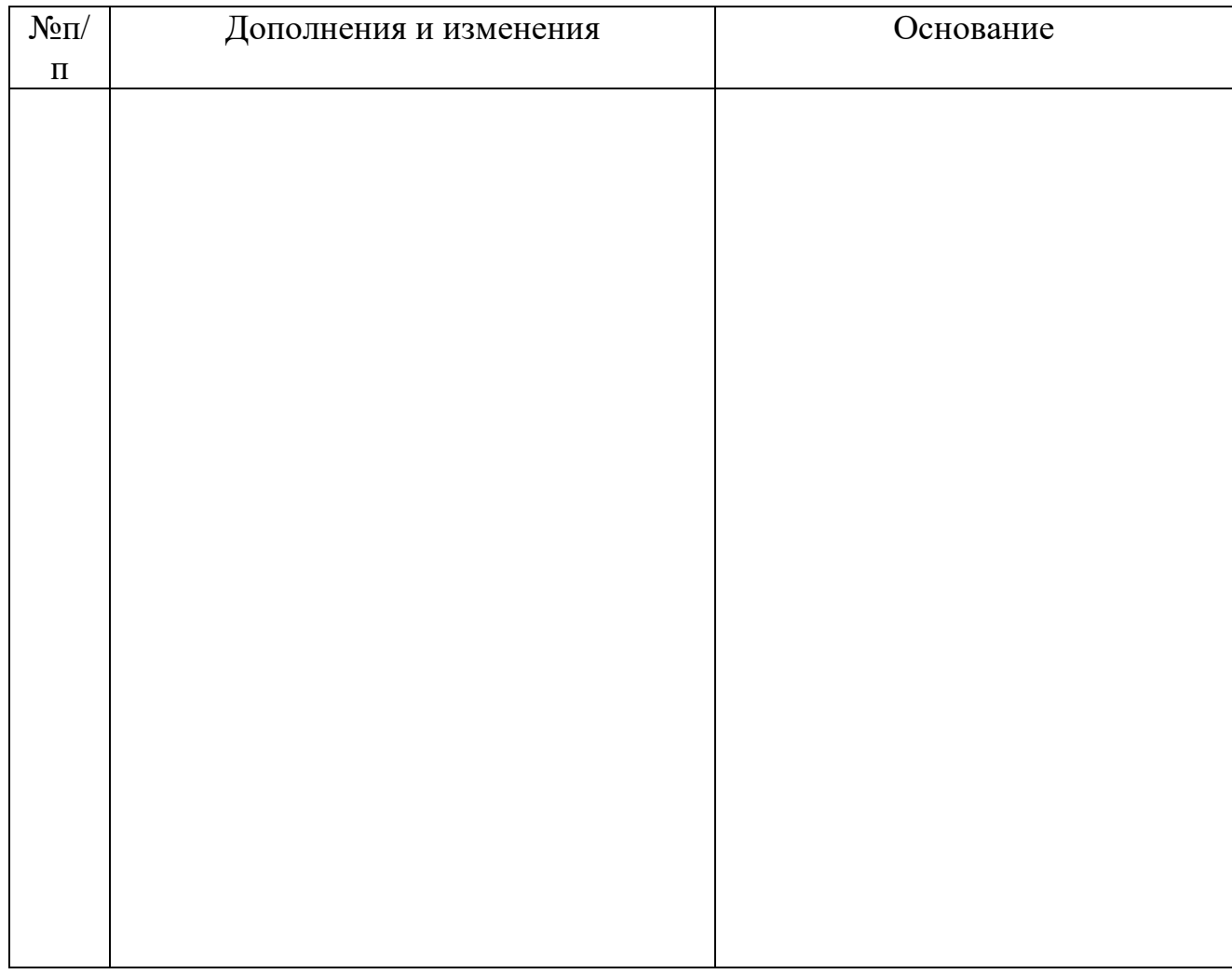

Учебная программа пересмотрена и одобрена на заседании кафедры теоретической и прикладной механики (протокол  $N_2$  \_\_\_ от \_\_\_\_\_\_\_ 202\_ г.)

Заведующий кафедрой д. физ.-мат. наук, профессор М.А. Журавков УТВЕРЖДАЮ Декан факультета

д. физ.-мат. наук, доцент С.М. Босяков